# [320] Hardware Tradeoffs, Installing PyTorch

Tyler Caraza-Harter

## PyTorch is like numpy, but...

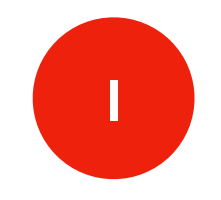

**1** easy to move matrices to GPU and do operations there

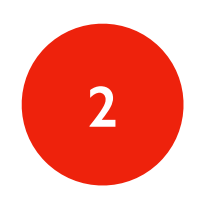

**2** easy to compute gradients (derivatives evaluated at specific points), for optimizations

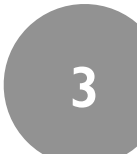

**3** easy to construct deep-learning neural networks

<https://pytorch.org/tutorials/>

challenge: installing PyTorch requires a lot of memory

#### GPU vs. CPU

advice: compare hardware based on cost, and benchmarks measuring how fast some specific type of work can be done

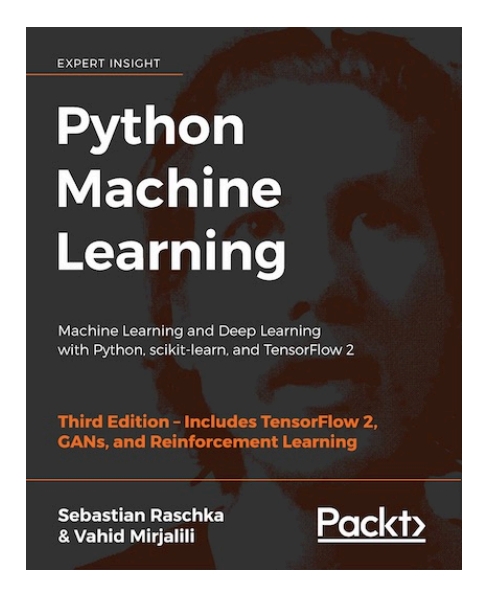

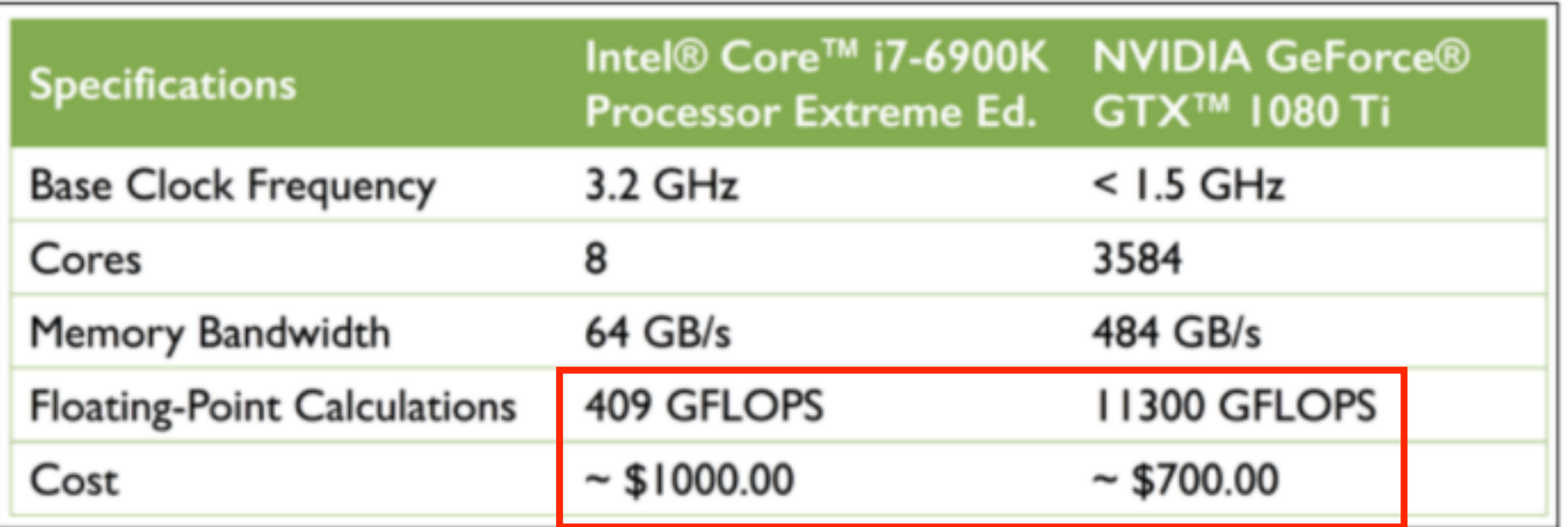

<https://sebastianraschka.com/books.html>

The GPU is 30% cheaper but 28x faster at floating-point operations!

### Memory vs. Storage

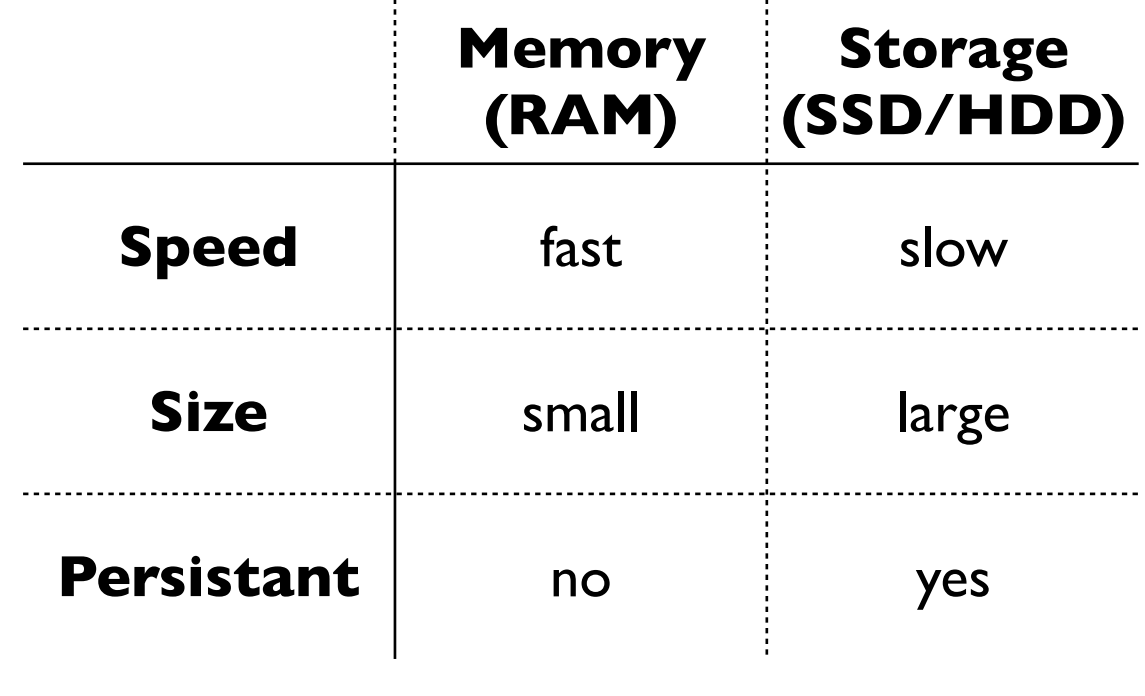

#### Swap Space

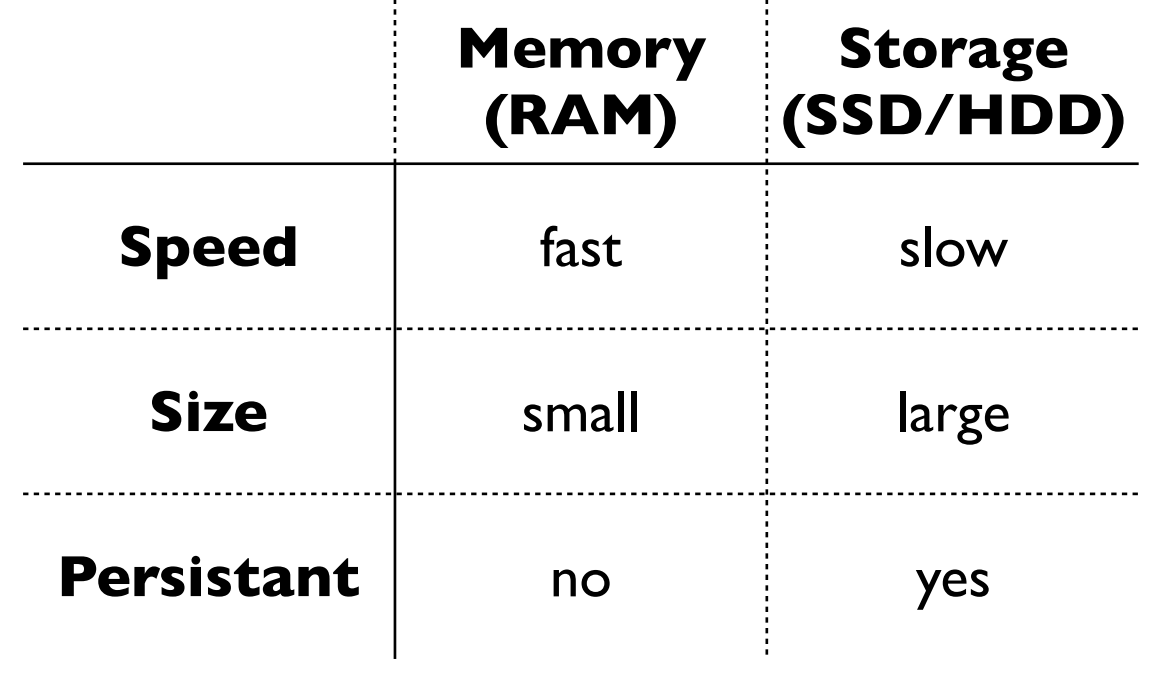

When there's not enough memory, you can use storage instead. Storage space used as a substitute for memory is call swap space.

Enabling swap can make certain things possible (like installing PyTorch!), but can also slow things down

### Using Swap to install PyTorch

separate terminal: 0 htop

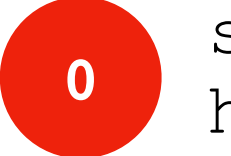

sudo apt install htop

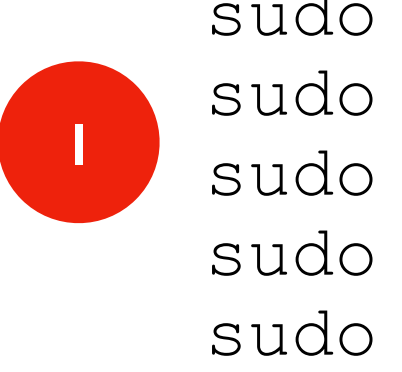

sudo fallocate -l 4G /swapfile sudo chown root /swapfile sudo chmod 600 /swapfile sudo mkswap /swapfile sudo swapon /swapfile

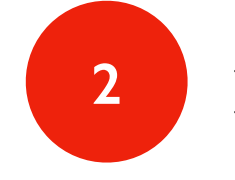

pip3 install torch torchvision

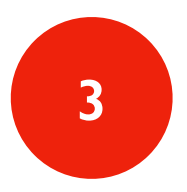

sudo swapoff /swapfile sudo rm /swapfile